## concevoir une formation à distance

 $\Diamond$  Référence : F2  $\epsilon$  Tarif : 250  $\epsilon$  net par participant (non assujetti à la TVA)  $\Diamond$  Durée : 2 h 30

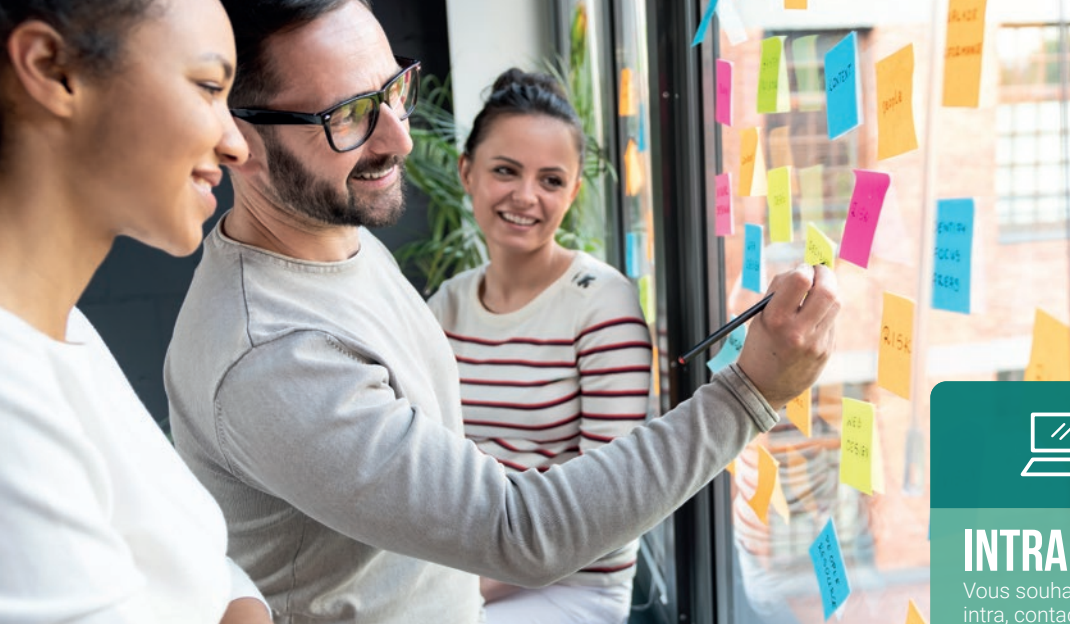

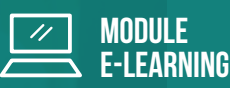

Vous souhaitez cette formation en

01 45 49 99 15

contactentreprises@udd.eu

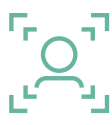

Public : Formateurs

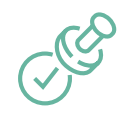

**Prérequis :** Aucun

## Objectifs :

- Concevoir une classe virtuelle
- Scénariser une formation rythmée et impliquante
- $\heartsuit$  Construire une ressource digitale pertinente
- Créer un support engageant

## Programme :

#### **1. Utiliser les principes de l'apprentissage des adultes pour des formations efficaces**

- Connaître les 6 principes de l'apprentissage des adultes pour mieux adapter son contenu
- Appliquer les découvertes des neurosciences pour des contenus engageants
- Identifier le rôle des émotions dans l'apprentissage

#### **2. Se lancer et faire l'état des lieux des ressources**

- Définir les caractéristiques de la formation digitale : modalités, challenges et possibilités Identifier les différentes activités et formats
- pédagogiques possibles

#### **3. Scénariser une formation rythmée et impliquante**

- Construire un scénario pédagogique : choix des objectifs de formation et des objectifs pédagogiques, et construction d'un scénario
- Identifier les 3 principes d'une formation rythmée et impliquante
- Synthétiser les points clés de la construction d'un scénario : structurer les temps de présence, distance, synchrone et asynchrone (en incluant notamment le scénario tutoral)

#### **4. Construire une ressource digitale pertinente**

- Créer un quiz efficace
- Écrire pour l'oral (script pour une vidéo ou un podcast)

#### **5. Créer un support engageant**

- Créer un support de formation
- Utiliser les principes de Mayer pour concevoir un support pertinent et impactant

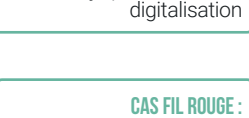

Identifier les ressources et outils que l'on a déjà pour faciliter la

Cas fil rouge : Choisir sa formation

Cas fil rouge :

Construire un scénario pédagogique en intégrant différentes modalités

Cas fil rouge : Concevoir une activité interactive

Cas fil rouge : Concevoir un support lié à la formation

# **BULLETIN D'INSCRIPTION**

Centre de **FORMATION** 

*Formation inter-entreprise*

Merci de bien vouloir adresser ce bulletin d'inscription à **contactentreprises@udd.eu**

### FORMATION :

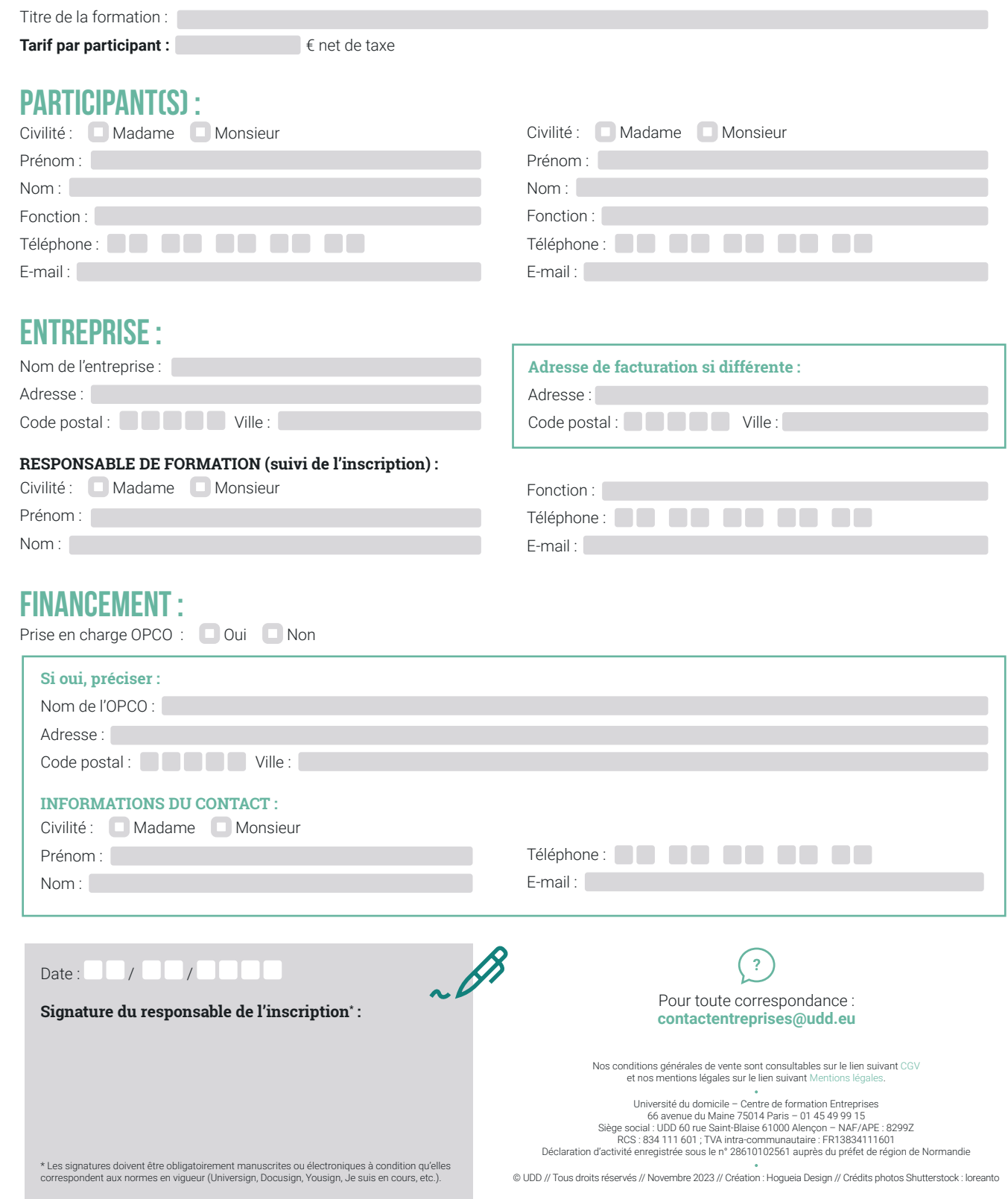